# BACCALAURÉAT GÉNÉRAL

ÉPREUVE D'ENSEIGNEMENT DE SPÉCIALITÉ

### **SESSION 2023**

# **SCIENCES DE L'INGÉNIEUR**

### **JOUR 2**

Durée de l'épreuve : **4 heures** 

Partie sciences de l'ingénieur : durée indicative de **3 h** - Coefficient : **12**  Partie sciences physiques : durée indicative de **1 h** - Coefficient : **4**

*L'usage de la calculatrice avec mode examen actif est autorisé. L'usage de la calculatrice sans mémoire, « type collège » est autorisé.* 

Dès que ce sujet vous est remis, assurez-vous qu'il est complet. Ce sujet comporte 22 pages numérotées de 1/22 à 22/22.

**Le candidat traite les 2 parties en suivant les consignes contenues dans le sujet. Chacune des parties est traitée sur des copies séparées.** 

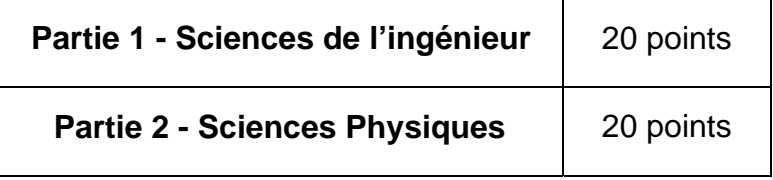

**Partie 1 : les documents réponses DR1 à DR3 (pages 16 à 17) sont à rendre avec la copie.** 

**Partie 2 : l'annexe (page 22) est à rendre avec la copie.** 

# **Partie 1 : Sciences de l'ingénieur**

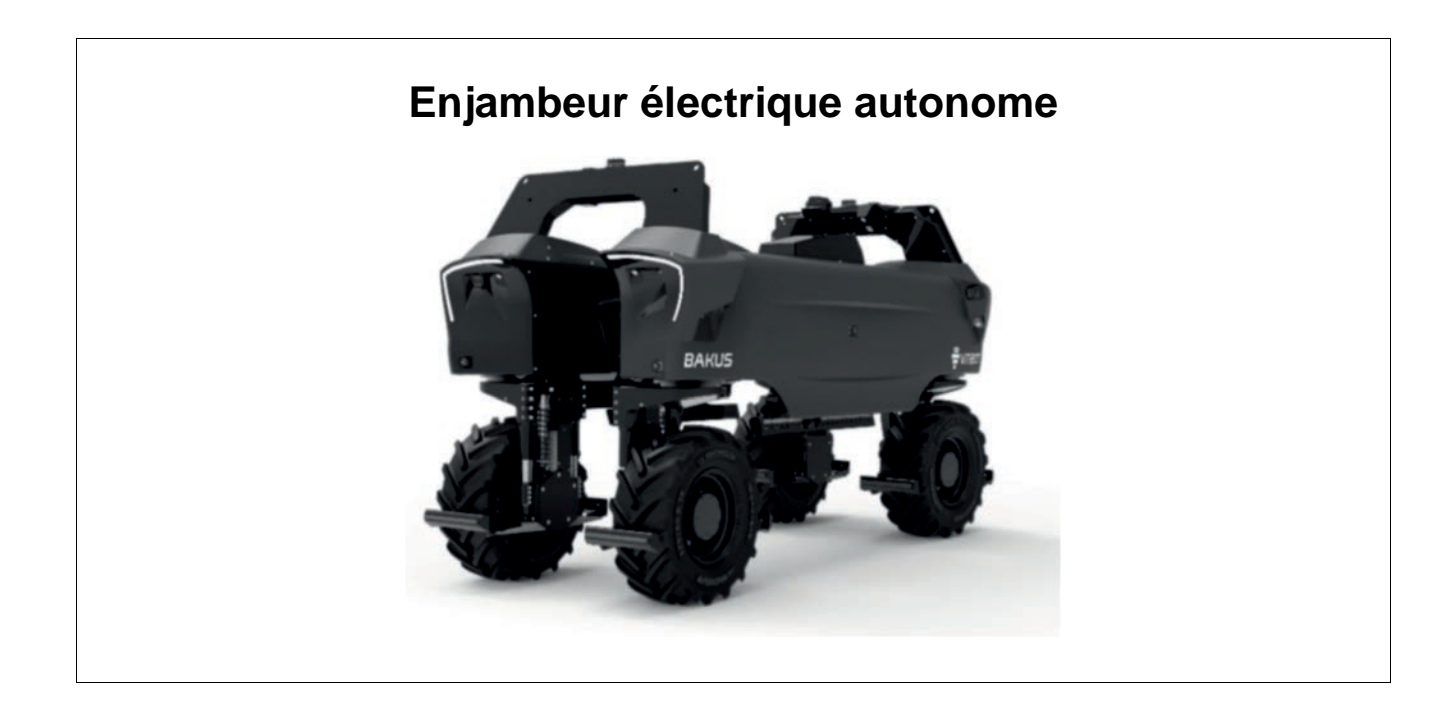

## **Constitution du sujet**

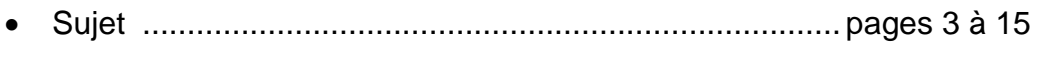

• Documents réponses...................................................... pages 16 à 17

**Les documents réponses DR1 à DR3 (pages 16 à 17) sont à rendre avec la copie**

# **Enjambeur électrique autonome**

Le BAKUS-P75S est un enjambeur 100 % électrique dit « intelligent ». Il se veut économique et écologique. Ce type de robot permet de réaliser en autonomie les travaux viticoles. Il remplace le tracteur enjambeur classique et son conducteur. Bakus est en effet capable de tondre, désherber, pulvériser sous le contrôle d'un opérateur à distance. Il peut être également piloté via un smartphone ou toute autre interface homme-machine (IHM).

Le modèle BAKUS-P75S a été conçu à l'origine pour les vignes étroites de Champagne (hauteur 1,75 m et largeur de passage 0,6 m).

Ce nouvel outil, développé par la sociéte Vitibot, permet aux coopératives et exploitants viticoles, de faire face à la pénurie de main d'œuvre ainsi qu'à la dangerosité et la pénibilité des travaux dans les vignes.

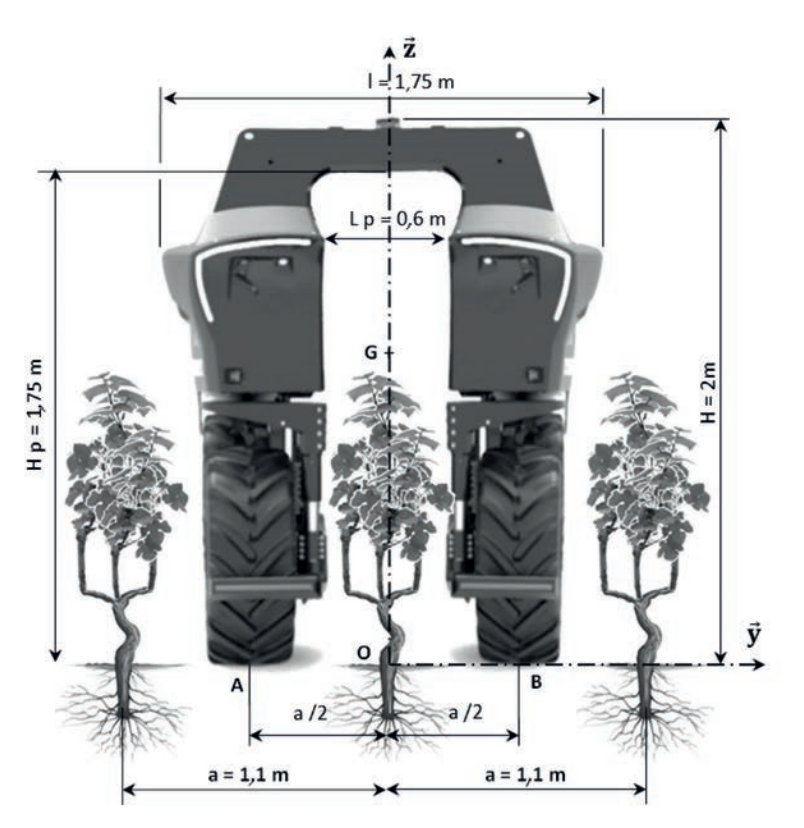

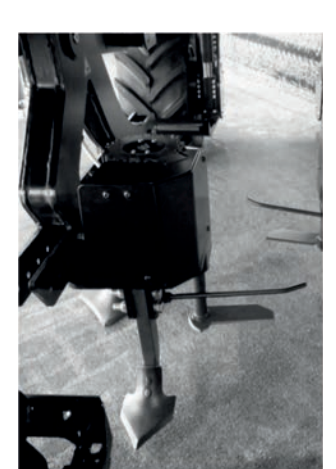

Figure 1 : le « Bakus » dans les rangs de vigne

D'un point de vue environnemental, ce produit permet d'offrir un travail de désherbage du sol entièrement mécanique (sans herbicide) grâce aux outils électriques ou mécaniques optionnels (figure 2).

Figure 2 : outils latéraux interceps

D'un point de vue économique, l'usage de ce robot réduit les coûts de main d'œuvre, un opérateur pouvant superviser six machines.

Du point de vue législatif, sa vitesse est limitée à 5,9 km·h-1 et n'a donc pas besoin d'un certificat d'immatriculation. Il doit répondre à la norme européenne ISO 18497 concernant les tracteurs et matériels agricoles. Il ne peut cependant pas circuler sur les routes et doit être acheminé par camion sur son espace de travail.

#### **23-SCIPCJ2G11**

Des dispositifs de sécurité doivent permettre la mise hors tension du système en cas de nécessité.

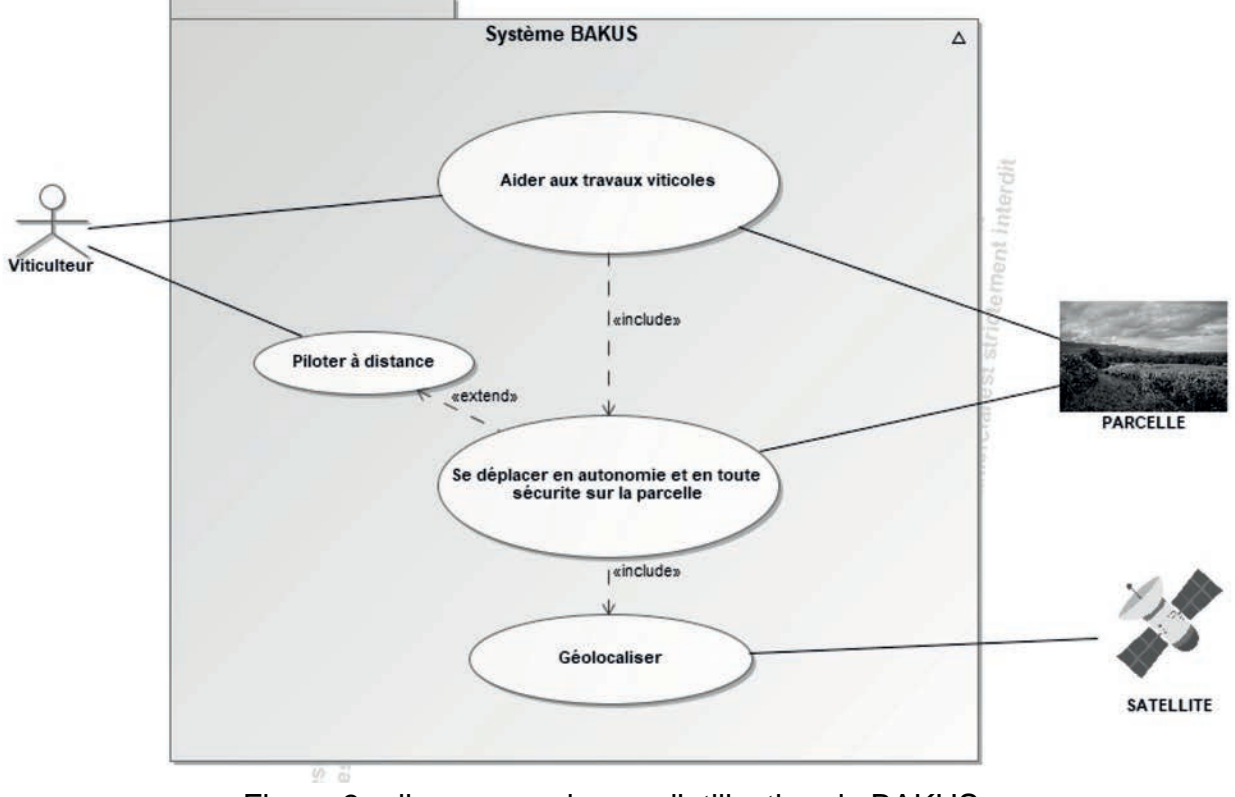

La figure 3 représente le diagramme SysML de «cas d'utilisation du BAKUS»

Figure 3 : diagramme de cas d'utilisation du BAKUS

Grâce à la cartographie préalable de la parcelle à traiter et à sa géolocalisation, le robot BAKUS est capable de manœuvrer seul et en toute sécurité dans sa zone de travail.

# **Sous-partie 1**

### **Déplacement autonome sur une pente**

L'objectif de cette sous-partie est de valider le moteur retenu pour assurer le déplacement du système.

L'étude porte sur le déplacement du véhicule en ligne droite en phase de travail. Il s'agit de valider le moteur retenu en termes de vitesse et de puissance.

La figure 4 illustre le diagramme partiel des exigences associé à la « contrainte de déplacement en autonomie ».

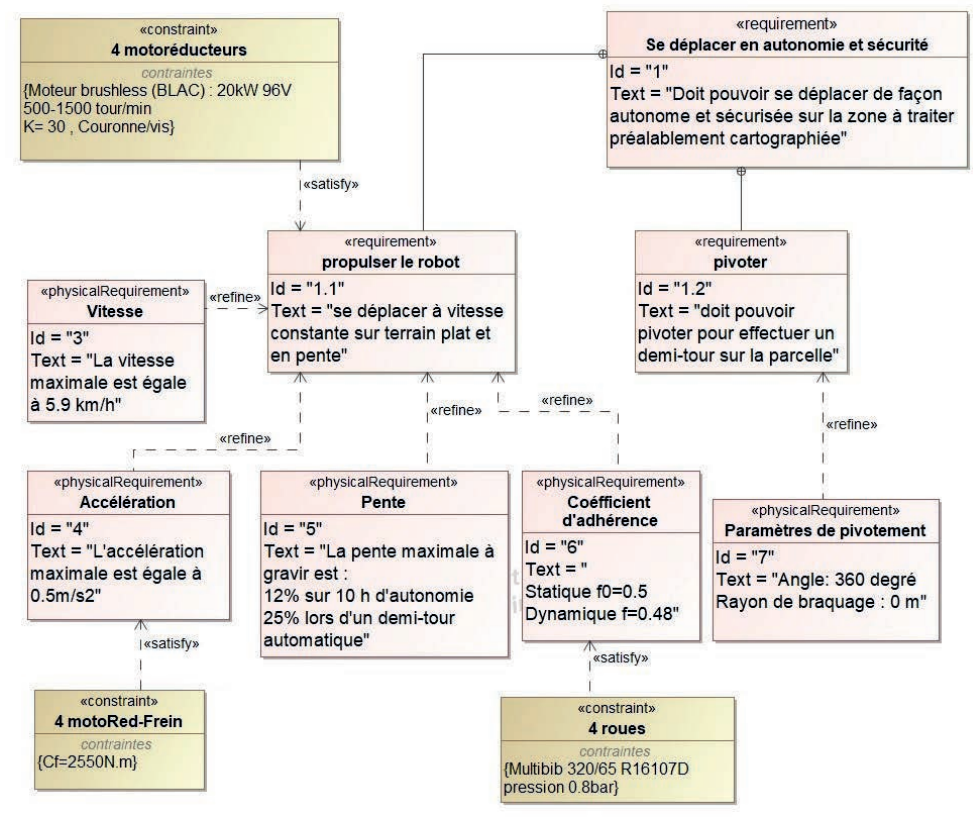

Figure 4 : diagramme d'exigences lié à la « contrainte de déplacement en autonomie »

Le schéma de la figure 5 décrit les éléments de la chaîne de puissance associée au déplacement du robot.

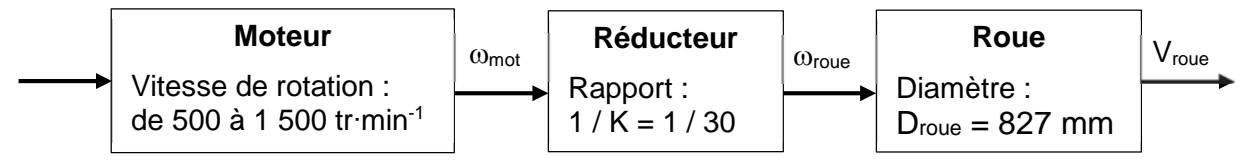

Figure 5 : chaîne de puissance d'une roue du robot

Lorsque le robot gravit une pente de 12 %, il doit pouvoir se déplacer à la vitesse constante de  $3 \text{ km} \cdot \text{h}^{-1}$ .

Question 1.1 Montrer que la vitesse de rotation du moteur est de 577 tr·min<sup>-1</sup> pour une vitesse de déplacement de 3 km·h<sup>-1</sup>. Conclure sur la capacité du moteur à atteindre cette vitesse.

La suite de l'étude est menée avec les hypothèses suivantes :

- le robot gravit une pente de 12 %, correspondant à un angle  $\alpha = 6.8^{\circ}$ , à la vitesse  $\sim$ constante de  $3 \text{ km} \cdot \text{h}^{-1}$ :
- le roulement au contact des roues sur le sol est sans glissement ;  $\overline{a}$
- la résistance de l'air sur le véhicule et la résistance au roulement sont négligées ;  $\omega_{\rm{max}}$
- la masse totale de l'enjambeur est m =  $2600 kg$ ;  $\omega_{\rm{max}}$
- l'accélération de la pesanteur vaut  $g = 9.81$  m·s<sup>-2</sup>;  $\omega_{\rm{max}}$
- le système possède un plan de symétrie matériel (O,  $\vec{x}_0$ ,  $\vec{y}_0$ );  $\omega_{\rm{eff}}$
- une modélisation plane est retenue.  $\sim$

La situation d'étude ainsi que la modélisation partielle des actions mécaniques extérieures est illustrée par le schéma de la figure 6.

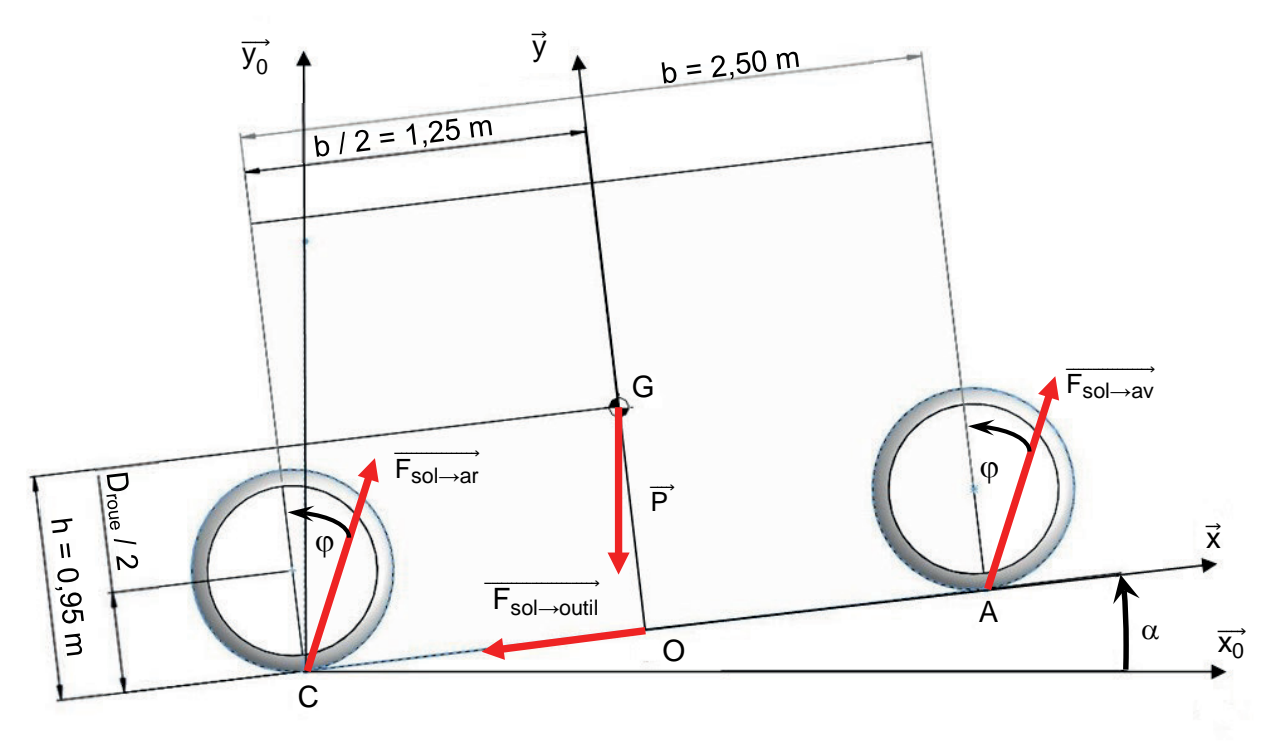

Figure 6 : modélisation des efforts exercés sur le véhicule sur une pente  $d'$ inclinaison  $\alpha$ 

Le poids du robot BAKUS est appliqué en G. Il est noté :  $\overrightarrow{P}$  = -  $P_x \cdot \overrightarrow{x}$  -  $P_y \cdot \overrightarrow{y}$ .

Question 1.2 **Calculer** les valeurs numériques des composantes  $P_x$  et  $P_y$  du vecteur  $\vec{P}$ .

Pour la suite de l'étude, les actions du sol sur les roues avant et arrière sont supposées identiques :

### 23-SCIPCJ2G11

- en A l'action du sol sur les deux roues avant est notée F<sub>sol→av</sub> = T∙x̃ + N∙ỹ ;
- en C l'action du sol sur les deux roues arrière est notée F<sub>sol→ar</sub> = T⋅x̃ + N⋅ỹ.

L'action du sol s'appliquant en O sur les outils en phase de travail (outils descendus) est modélisée par  $F_{sol\rightarrow outil}$  = -  $F_{O} \cdot \vec{x}$  avec Fo = 250 N.

Question 1.3 Le robot se déplaçant à vitesse constante, **écrire** l'expression littérale du théorème de la résultante statique projetée suivant x<sup>2</sup>. En **déduire** l'expression puis la valeur numérique de l'action tangentielle T.

Le roulement sans glissement est assuré tant que  $|\frac{T}{N}| < f_0$ , avec fo = 0,5.

- Question 1.4 **Écrire** l'expression littérale du théorème de la résultante statique projetée suivant  $\vec{y}$ . En **déduire** la valeur de N. **Conclure** sur l'hypothèse de roulement sans glissement retenue.
- Question 1.5 D<sub>R</sub>1 **Compléter** sur le document réponse DR1 la chaine de puissance d'une des quatre roues du robot, en indiquant les éléments qui assurent chaque fonction, les grandeurs d'effort et de flux avec leurs unités.

Quels que soient les résultats trouvés aux questions précédentes, l'action tangentielle du sol sur une roue motrice dans les conditions de l'étude est considérée à  $\frac{r}{2} = 817 N$ .

- Question 1.6 **Déterminer** la puissance nécessaire sur chacune des quatre roues pour que le robot gravisse une pente de 12 % à la vitesse de 3 km.h-1. À l'aide de la chaine de puissance du document réponse DR1, **calculer** la puissance que doit délivrer chaque moteur.
- Question 1.7 **Conclure** sur le choix du moteur retenu et **expliquer** les raisons de l'écart éventuellement constaté.

.

# **Sous-partie 2**

# **Autonomie du système en déplacement**

L'objectif de cette sous-partie est de valider l'autonomie annoncée par le constructeur.

Le cahier des charges sur l'autonomie du sytème est représenté par le diagramme d'exigences partiel de la figure 7.

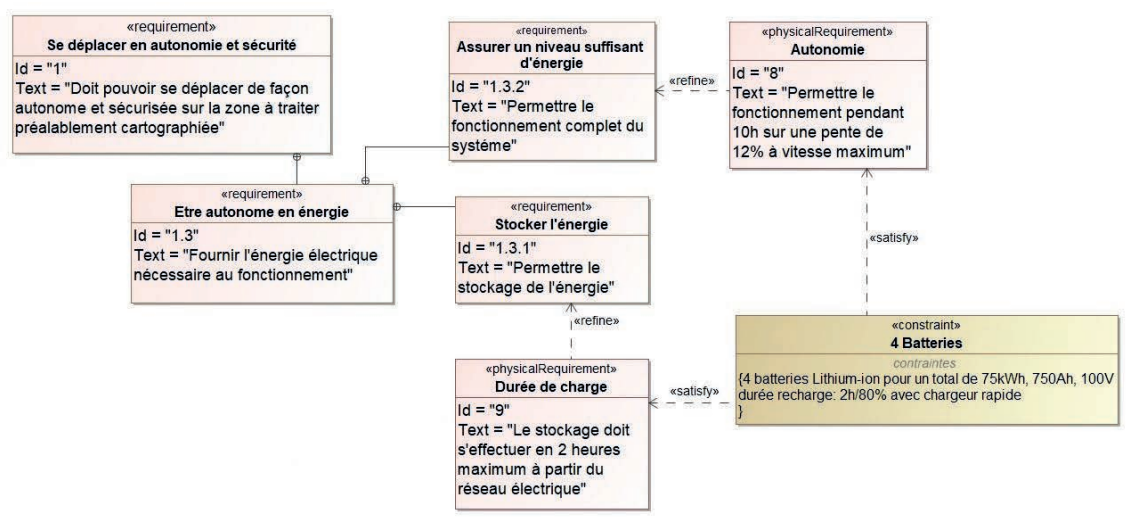

Figure 7 : diagramme d'exigences partiel de l'énergie

Pour l'alimentation en énergie, le constructeur a choisi la technologie lithium-ion pour son énergie massique et sa durée de vie élevées.

L'énergie électrique est fournie au robot par quatre batteries en série. Chacune de ces batteries est constituée de 7 cellules en série de tension nominale 3,6 V. La capacité totale du bloc de batteries ainsi constitué est de 750 A·h.

Question 1. 8 **Déterminer** la tension Ubat aux bornes du bloc de batteries en série. En **déduire** l'énergie stockée Ebat dans le bloc de batteries en W·h.

Pour vérifier l'autonomie du système, une simulation à l'aide d'un modèle multiphysique a été réalisée. Les résultats de simulation pour une pente de 12 % sont données sur la figure 8.

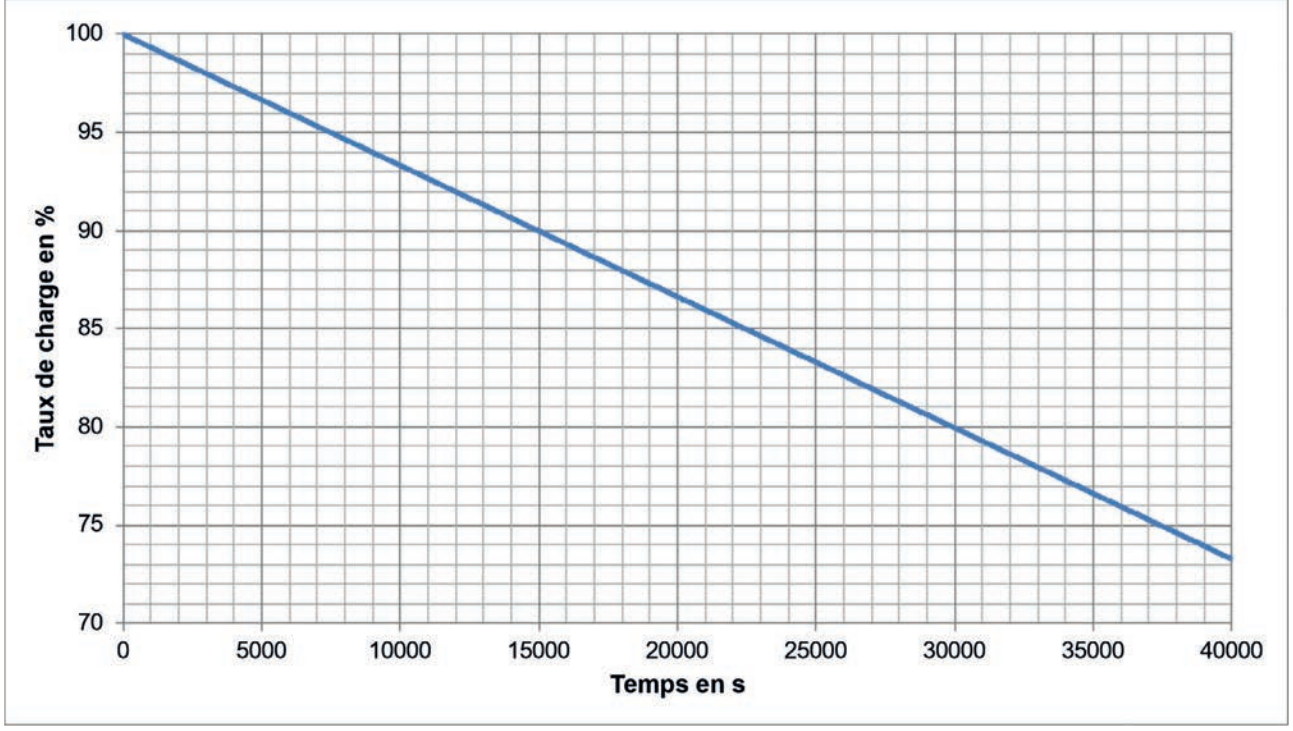

Figure 8 : simulation du taux de charge une pente de 12 %

Question 1.9 **Déterminer** pour la pente proposée le taux de charge pour un fonctionnement de 10 heures. **Conclure** quant à l'exigence d'autonomie Id 8 (figure 7).

La durée de vie d'une batterie lithium-ion s'exprime en nombre de cycles et dépend de la profondeur de décharge. Une profondeur de décharge de 80 %, par exemple, signifie qu'il restera encore 20 % de l'énergie stockée.

Un cycle correspond à une charge et une décharge de batterie. Une profondeur de décharge trop importante réduit le nombre de cycles charge/décharge et donc la durée de vie de la batterie (figure 9).

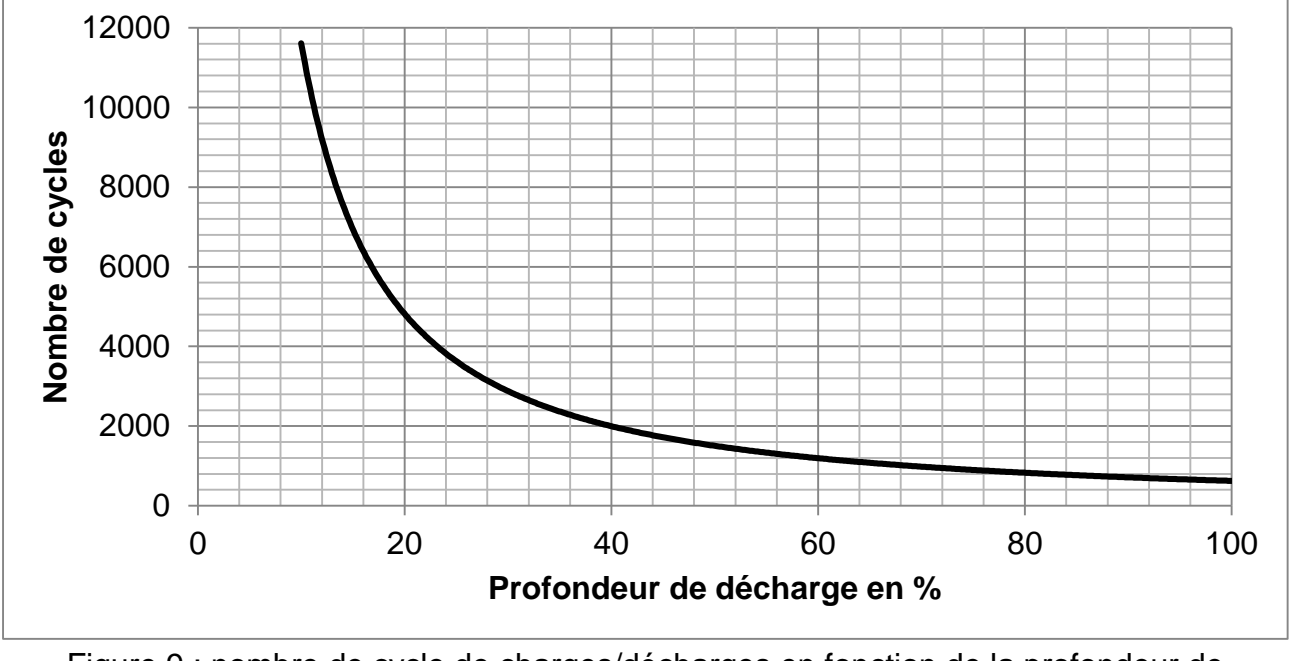

Figure 9 : nombre de cycle de charges/décharges en fonction de la profondeur de décharge

Le constructeur garantit la durée de vie des batteries à 7 ans mais recommande de ne pas aller au-delà de 60% de profondeur de décharge moyenne.

Question 1.10 À l'aide de la figure 9, **expliquer** pourquoi le constructeur ne peut pas garantir la durée de vie d'une batterie en cas d'une forte profondeur de décharge répétée.

On estime que le robot fonctionne 200 jours par an, 10h par jour et qu'il est rechargé tous les jours d'utilisation.

Question 1.11 Pour le taux de charge trouvé à la question 1.9, **déterminer**, à l'aide de la figure 9 le nombre de cycles possibles. En **déduire** la durée de vie des batteries en nombre d'années.

> **Conclure** sur la garantie apportée par le constructeur sur la durée de vie des batteries.

Le constructeur fournit une borne de recharge rapide de puissance 22 kW.

Question 1.12 À l'aide la figure 7, **déterminer** le temps de recharge de la batterie lorsque sa profondeur de décharge est de 80%.

Question 1.13 **Conclure** sur le respect de l'exigence Id 9 (figure 7).

# **Sous-partie 3**

# **Gestion d'un parcours**

L'objectif de cette sous-partie est de valider la gestion d'un parcours, sur la parcelle, en mode autonome et en mode pilotage à distance.

Grâce à la cartographie préalable de la parcelle à traiter et à sa géolocalisation, le robot BAKUS est capable de manoeuvrer seul et en toute sécurité dans sa zone de travail. La figure 10 illustre le trajet du robot dans une parcelle de vigne.

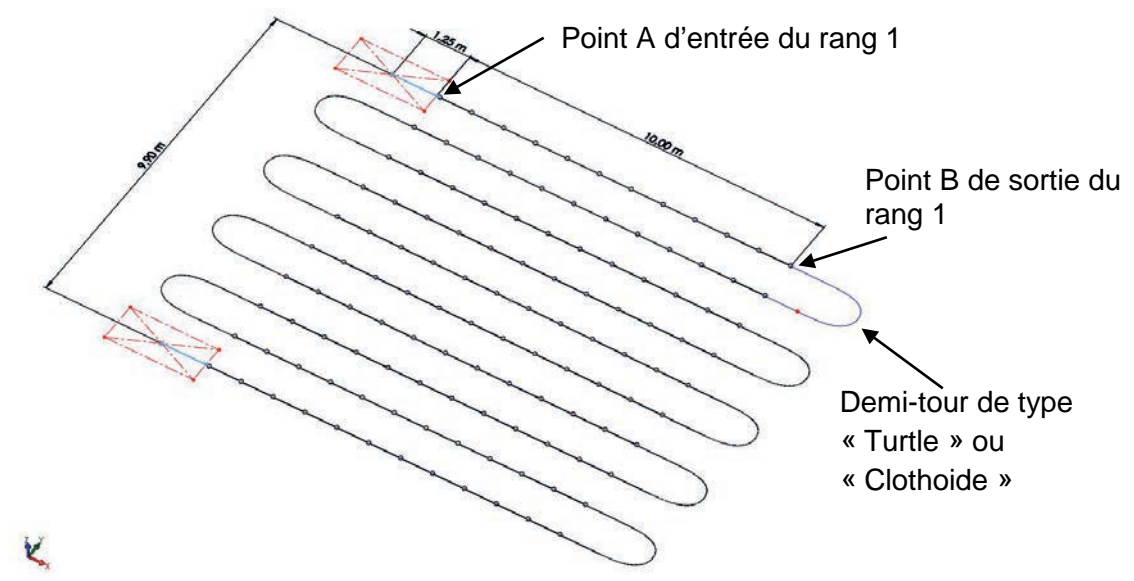

Figure 10 : parcours type du BAKUS sur une parcelle de dix rangs de vignes

Le robot est équipé de quatre roues motrices et directrices. Chacune des roues est associée à deux moteurs (figure 11) :

- un moteur MPiv fait pivoter selon la direction  $\vec{z}$  l'ensemble jambe fixe et roue par rapport au châssis lors de la phase de demi-tour ;
- un deuxième moteur **MRot** fait tourner la roue par rapport à la jambe mobile selon la direction  $\vec{v}$  lors des phases de travail de la vigne et de demi-tour.

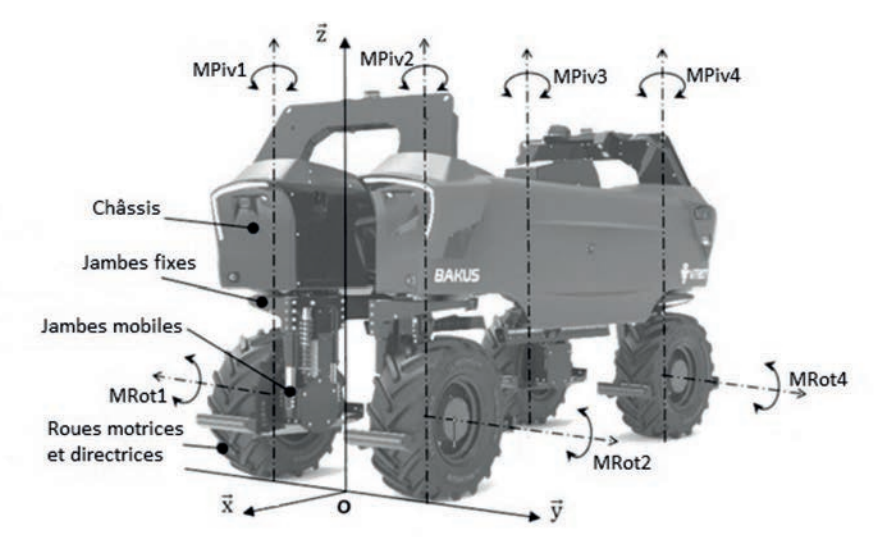

Figure 11 : principaux composants et repère du système étudié

**23-SCIPCJ2G11** 

Initialement, l'outil est en position haute, le robot est positionné et aligné en entrée de rang 1 au point A (figure 10). Le comportement du robot BAKUS, entre l'entrée du rang 1 et l'entrée du rang 2 peut être décomposé de la façon suivante :

- 1. l'outil se met en position basse ;
- 2. le robot avance en suivant le rang des ceps de vignes (phase de travail) ;
- 3. le robot arrive en sortie de rang 1 et s'arrête ;
- 4. l'outil remonte en position haute ;
- 5. le robot se positionne en entrée de rang 2 (phase de demi-tour) ;
- 6. le robot est positionné et aligné sur le premier pied de vigne en entrée de rang 2.

Le système est géré par une carte électronique comportant un microcontrôleur. Le programme de gestion utilise les variables suivantes :

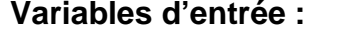

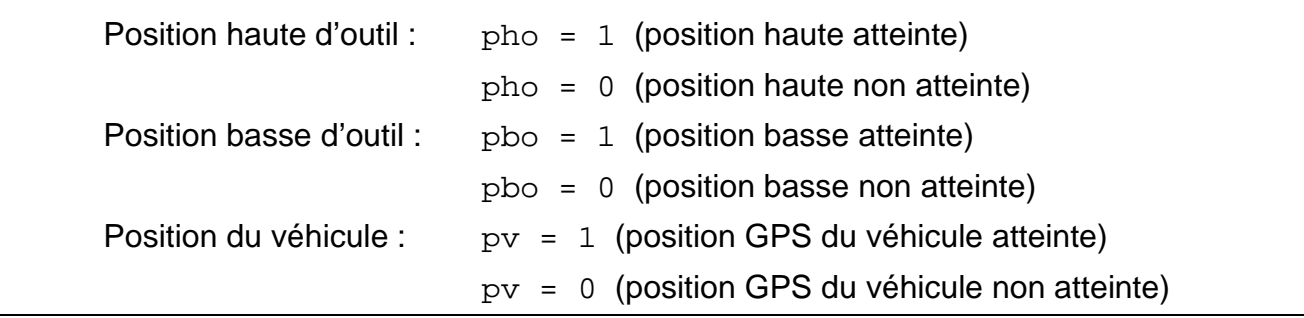

#### **Variables de sortie :**

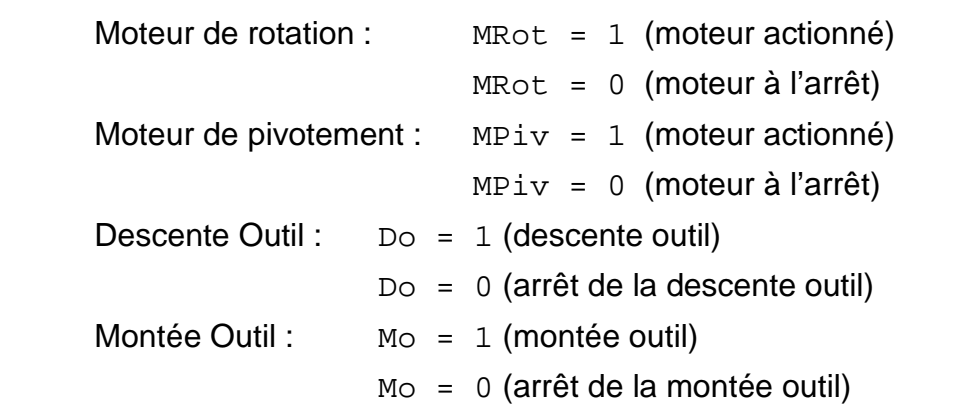

L'échelle des temps sur le graphe n'est pas forcément représentative et uniforme.

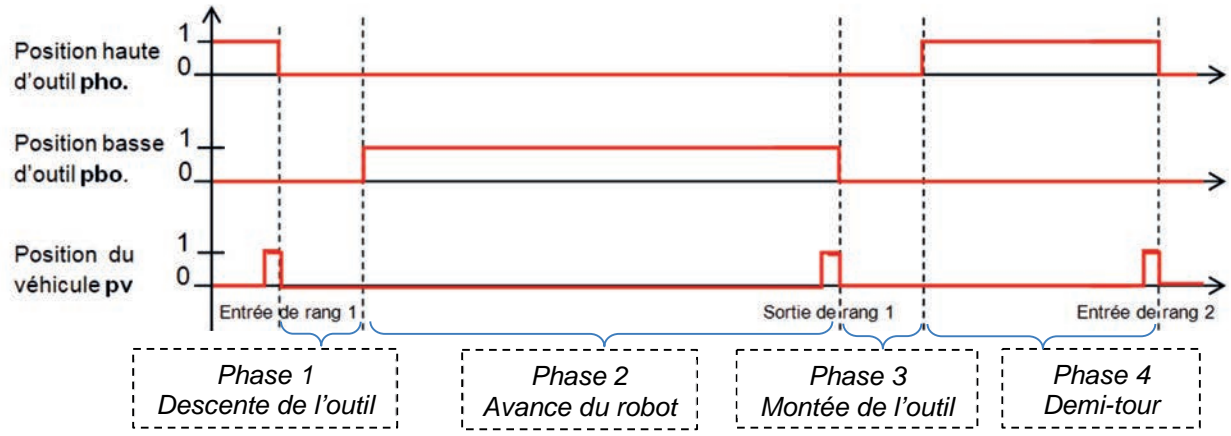

Figure 12 : chronogramme du déplacement du BAKUS entre deux rangs de vignes

#### **23-SCIPCJ2G11**

- Question 1.14 À partir de la description précédente et des figures 10, 11 et 12, **compléter** sur le document réponse DR2, l'état des variables *MRot* et *MPiv* durant les quatre phases du déplacement entre deux points d'entrée de rang de vignes*.*  DR<sub>2</sub>
- Question 1.15 À partir des éléments précédents, **compléter** sur le document réponse DR3 le graphe d'état décrivant le comportement du système BAKUS dans son fonctionnement autonome. Toujours sur le document réponse DR3, **compléter** le code en Python des fonctions Monter\_Outils() et Faire Demi Tour(). D<sub>R3</sub>

Le positionnement du robot s'effectue grâce à une géolocalisation par un système GNSS (Global Navigation Satellite Systems).

Chaque point M du globe terrestre peut être repéré par des coordonnées géographiques, représentées par des valeurs angulaires exprimées en notation sexagésimale (degré, minute, seconde) ou décimale :

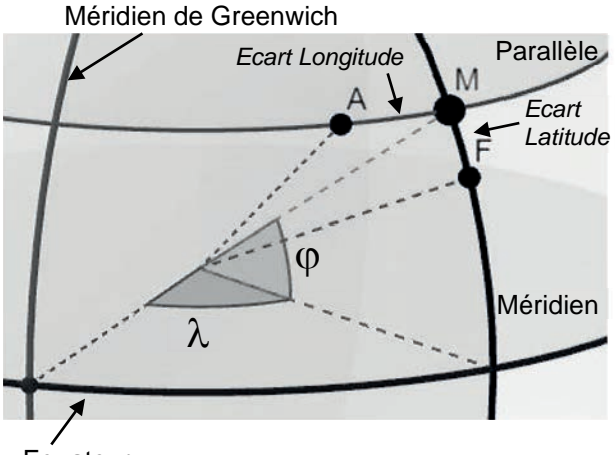

• la **latitude** ϕ caractérise la position d'un point M sur Terre par rapport à l'équateur exprimée en degré vers le nord ou le sud,

• la **longitude** λ caractérise la position d'un point M sur Terre par rapport au méridien de Greenwich exprimée en degré vers l'est ou l'ouest.

Equateur

Figure 13 : coordonnées géographiques

Pour améliorer la précision de positionnement d'un système GNSS classique, on utilise la technologie RTK (Cinématique Temps réel).

Les écarts de longitude et latitude sont utilisés pour évaluer les écarts de positionnement. Il s'agit d'arcs exprimés en degrés (sur la figure 13, les arcs AM et FM).

Un modèle multiphysique a été élaboré pour simuler les écarts de latitude et longitude (en degré) entre les positions réelles du robot et les positions mesurées par le système RTK.

La simulation (figure 14) a été réalisée pour le système de positionnement RTK. Les écarts sont des arcs exprimés en degrés. Deux marqueurs 1 et 2 ont été placés sur les valeurs extrêmes de chaque oscillogramme.

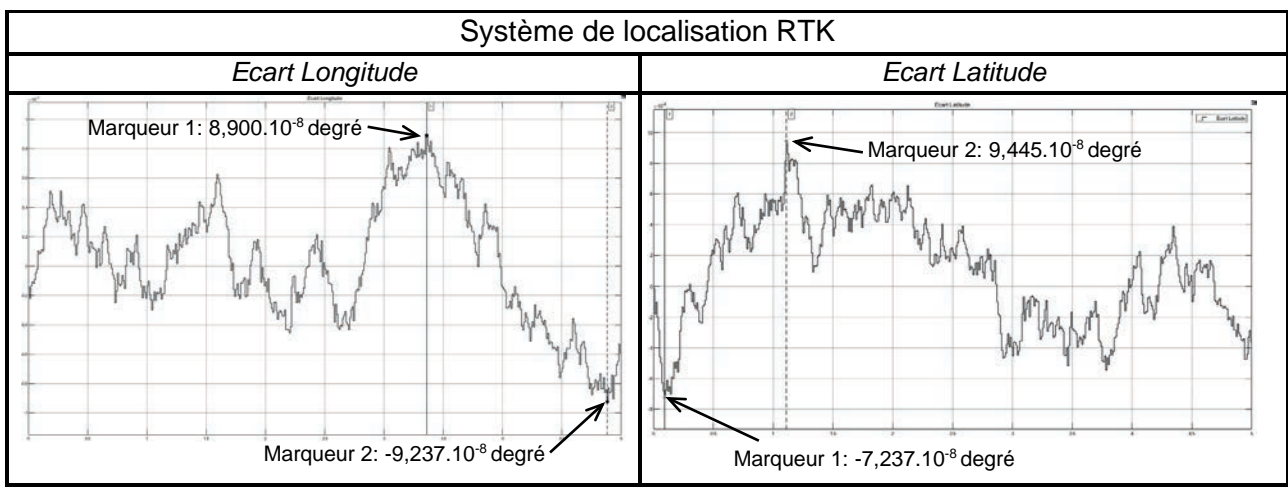

Figure 14 : écarts de longitude et latitude en fonction du temps

Une minute d'arc sur le globe terrestre correspond à une longueur de 1855 m, un degré d'arc est égal à 60 minutes d'arc.

Question 1.16 À l'aide de la figure 14, **relever** les écarts de positionnement maximaux en longitude et en latitude en degré. En **déduire** leurs valeurs en cm.

L'exigence de précision de déplacement impose un écart inférieur à 1,5 cm.

```
Question 1.17 Conclure sur le respect de l'exigence de précision.
```
Pour piloter à distance, le robot BAKUS dispose de huit caméras 3D (deux à chaque coin du véhicule) pour visualiser son environnement, diffuser les données et détecter la présence d'éventuels obstacles. Les caméras sont branchées en réseau et la diffusion de ces données se fait par liaison de type Ethernet via un module de transmission vers une interface externe.

Pour pouvoir communiquer ses informations, l'IHM doit être sur le même réseau que les caméras.

Les figures 15 et 16 illustrent la configuration de l'installation.

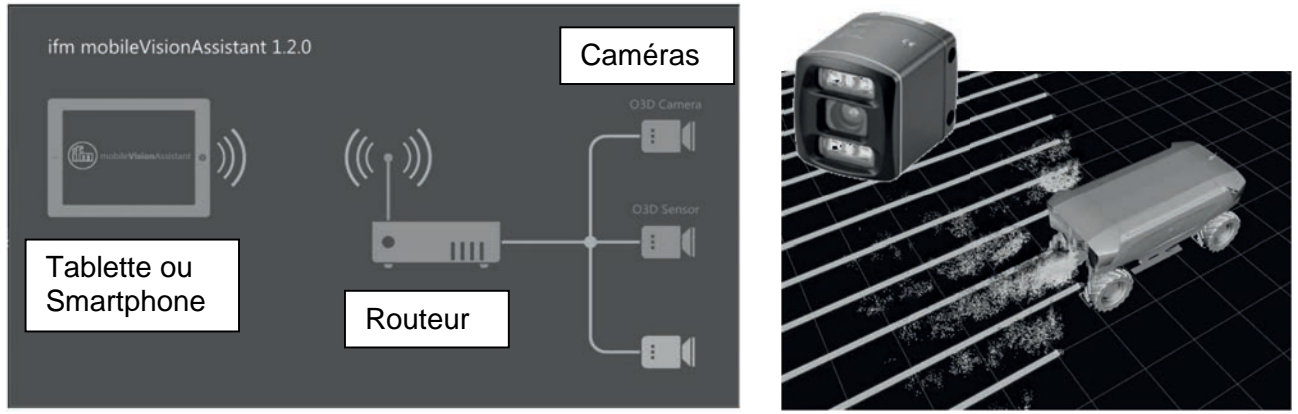

Figure 15 : structure du réseau (source ifm et VITIBOT) Figure 16 : caméra 3D - O3D3

### **23-SCIPCJ2G11**

Description de la constitution d'une adresse IP (norme IPv4) :

L'adresse IP comporte quatre valeurs comprises entre 0 et 255 (codé sur un octet) séparées par un point, par exemple 127.10.1.54. Elle se décompose en 2 parties : l'adresse réseau et l'adresse machine. Pour trouver l'adresse réseau, un ET logique entre l'adresse IP et un masque de sous réseau est effectué. Le masque de sous-réseau est constitué de façon identique à l'adresse IP.

Par exemple : Adresse IP : 127.10.1.54 codé en binaire : 01111111.00001010.00000001.00110110 Masque de sous-réseau : 255.255.255.0 codé en binaire : 11111111.11111111.11111111.00000000 Résultat du ET logique : 01111111.00001010.00000001.00000000

L'adresse réseau est donc égale à 127.10.1.0. L'adresse machine est donc égale à 0.0.0.54.

L'adresse IP d'une caméra est 192.168.0.69. Le masque de sous-réseau est 255.255.255.0. Le routeur nécessite une adresse IP.

#### Question 1.18 **Déterminer** l'adresse de sous-réseau. **En déduire** le nombre d'appareils maximum pouvant être affectés à ce réseau.

L'exigence de visualisation des zones impose 8 caméras 3D, et 2 tablettes.

Question 1.19 **Conclure** sur la capacité de la structure informatique à respecter cette exigence de visualisation.

Page blanche laissée intentionnellement.

Ne rien inscrire dessus.

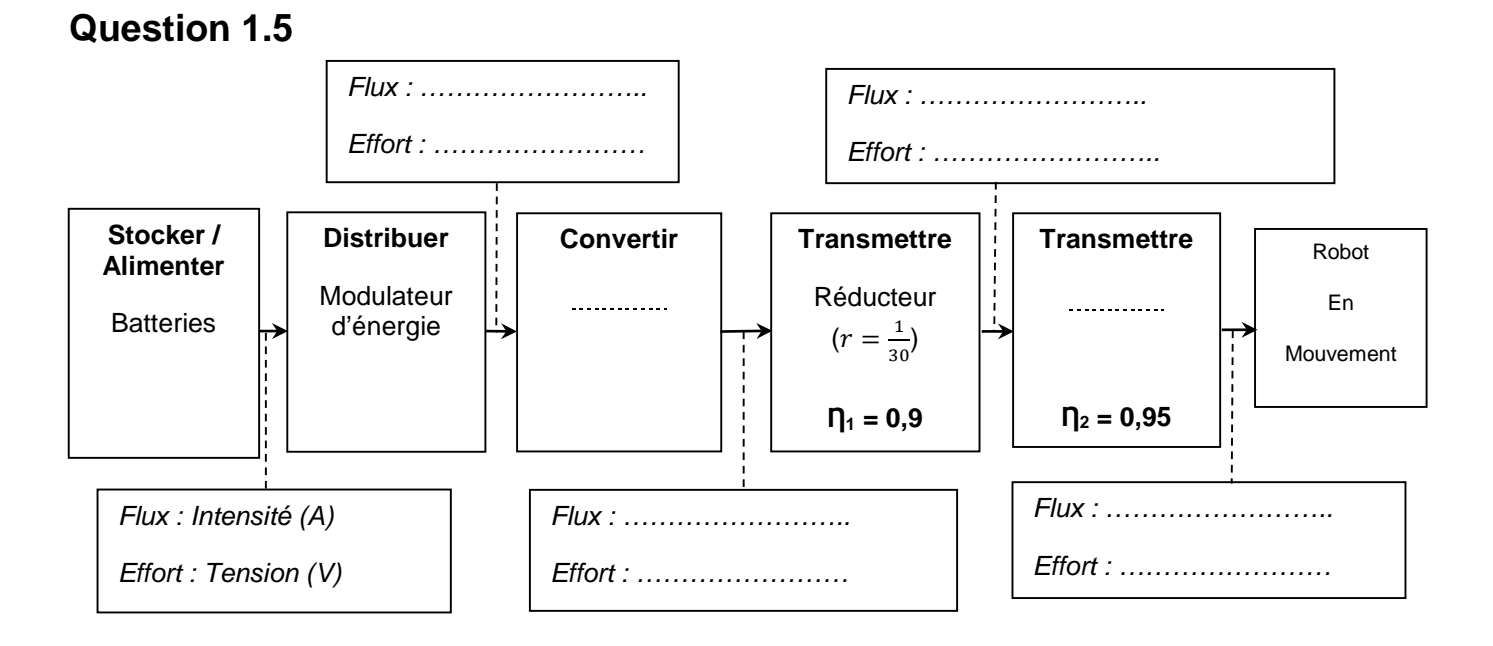

**Document réponse DR2** « Système de localisation »

### **Question 1.14**

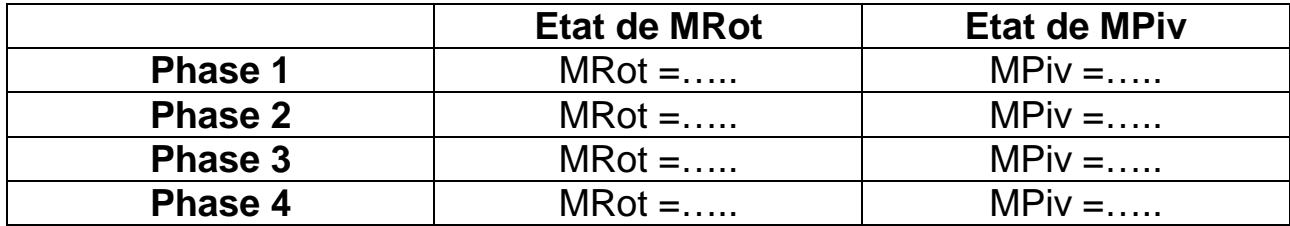

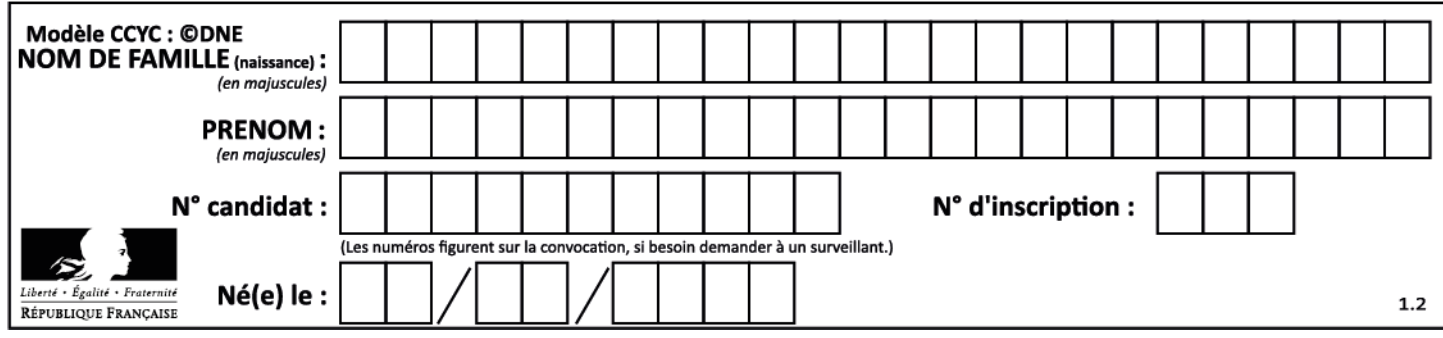

Les zones à compléter sont identifiées par les pointillés (......). Les variables sont décrites pages 13 et 14.

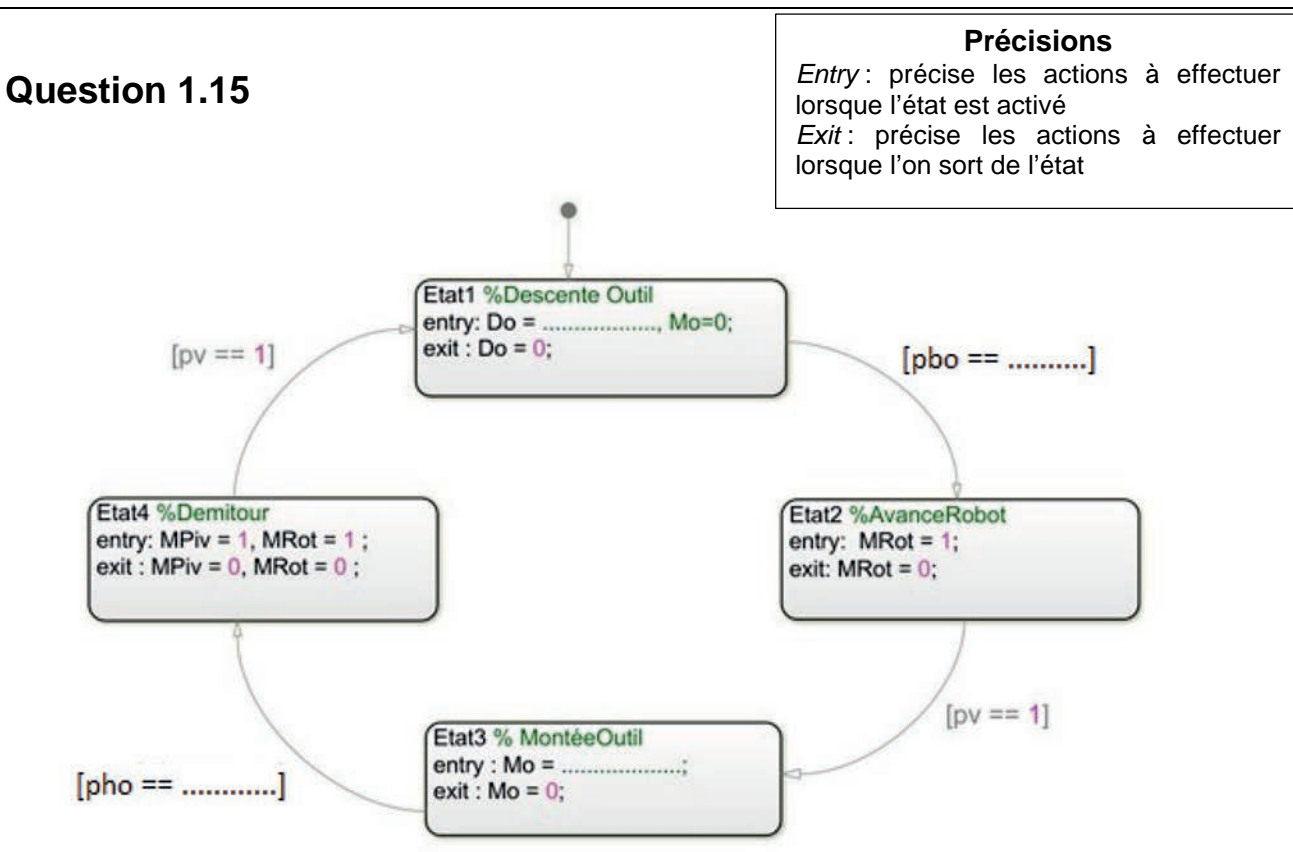

« Programme de contrôle »

**Question 1. 15**

```
 
def Monter_Outils() : 
# Définition des fonctions utilisées
      while pho ………………………… : 
            Mo = ……………
           DO = 0 pho = verifie_position_haute_outil() 
     M<sub>O</sub>=0def Faire_Demi_Tour(): 
      while pv …………………………: 
            MRot = ……………
           MPiv = ................
            pv = verifie_position_alignement() 
     MRot = 0MPiv = 0
```
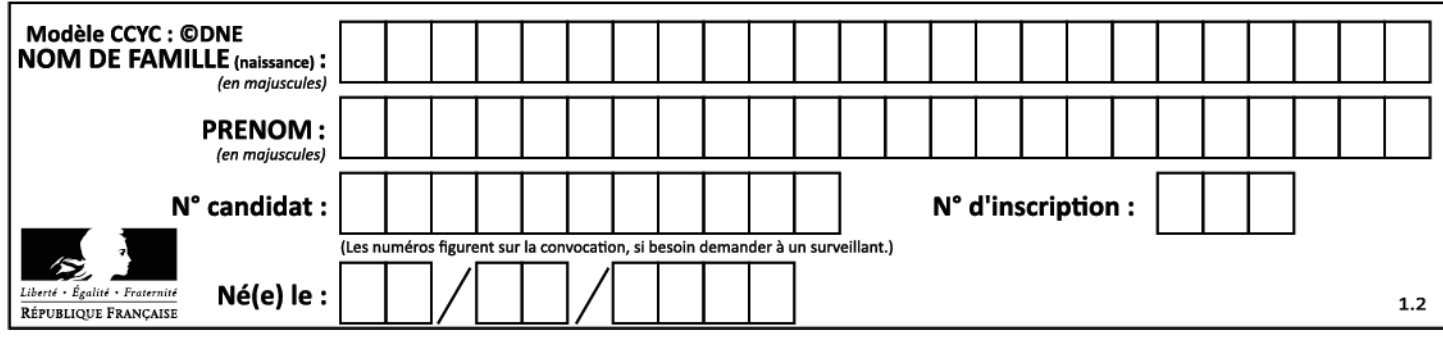

## **Partie 2 : Sciences physiques**

#### **EXERCICE A – Transfert thermique et gastronomie (10 points)**

Plat emblématique de la gastronomie auvergnate, la truffade se prépare à partir de pommes de terre rissolées dans du saindoux (matière grasse) auxquelles on ajoute en fin de cuisson de la tomme fraiche coupée en fines lamelles. La tomme fraiche est un fromage peu affiné au goût lacté issu de la première étape de la fabrication du Cantal. Pour faciliter le filage, il est conseillé de sortir la tomme du réfrigérateur afin que celle-ci retrouve une température proche de la température ambiante.

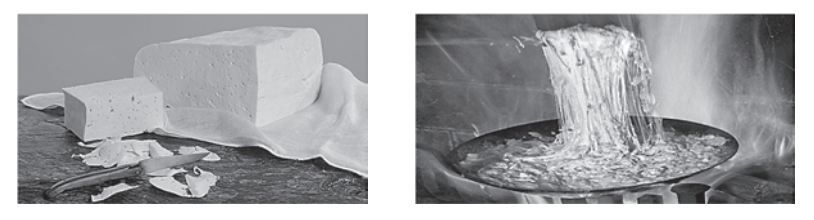

Tomme fraiche et truffade

#### **Données :**

- − masse du bloc de tomme fraiche : *m* = 0,52 kg ;
- − surface d'échange entre l'air et le bloc de tomme : *S* = 2,9×102 cm2 ;
- − capacité thermique massique de la tomme fraiche : *c* = 3,1×103 J·kg-1·K-1 (estimation) ;
- − coefficient de transfert thermique convectif surfacique dans l'air : *h* = 10,0 W·K-1·m-2 (estimation dans les conditions étudiées) ;
- − température de l'air mesurée pendant l'expérience : *θ*air = 19,2 °C (valeur constante) ;
- température initiale du bloc de tomme fraiche : θ<sub>0</sub> = 9,2 °C.

À la sortie du réfrigérateur, le bloc de tomme fraîche est retiré de son emballage puis posé sur une de ses plus grandes faces, sur une planche en bois. L'air circule alors librement tout autour des cinq autres faces.

La situation sera modélisée en considérant uniquement les transferts conducto-convectifs.

On néglige le transfert thermique au niveau de la face du bloc en contact avec la planche en bois devant les autres.

Pour simplifier, on considère que la température du bloc de tomme notée *θ* est la même en tout point du bloc tout au long de l'expérience.

Une sonde thermique est insérée au cœur du bloc, la température est enregistrée toutes les deux minutes ; les résultats expérimentaux sont donnés figure 2.

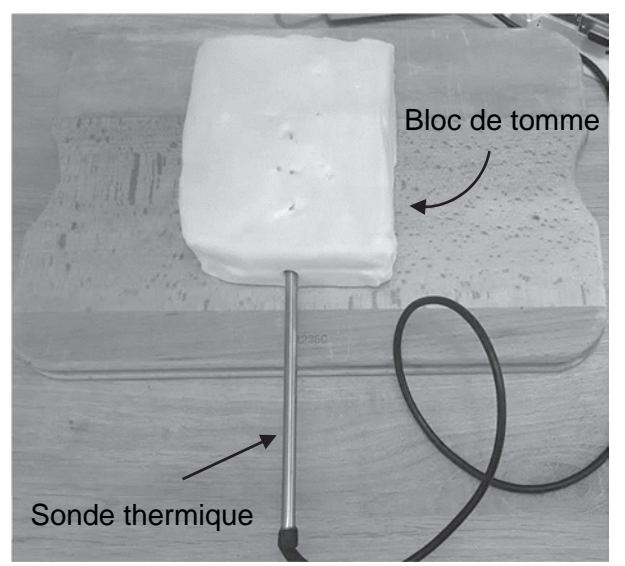

Figure 1. Dispositif de mesure

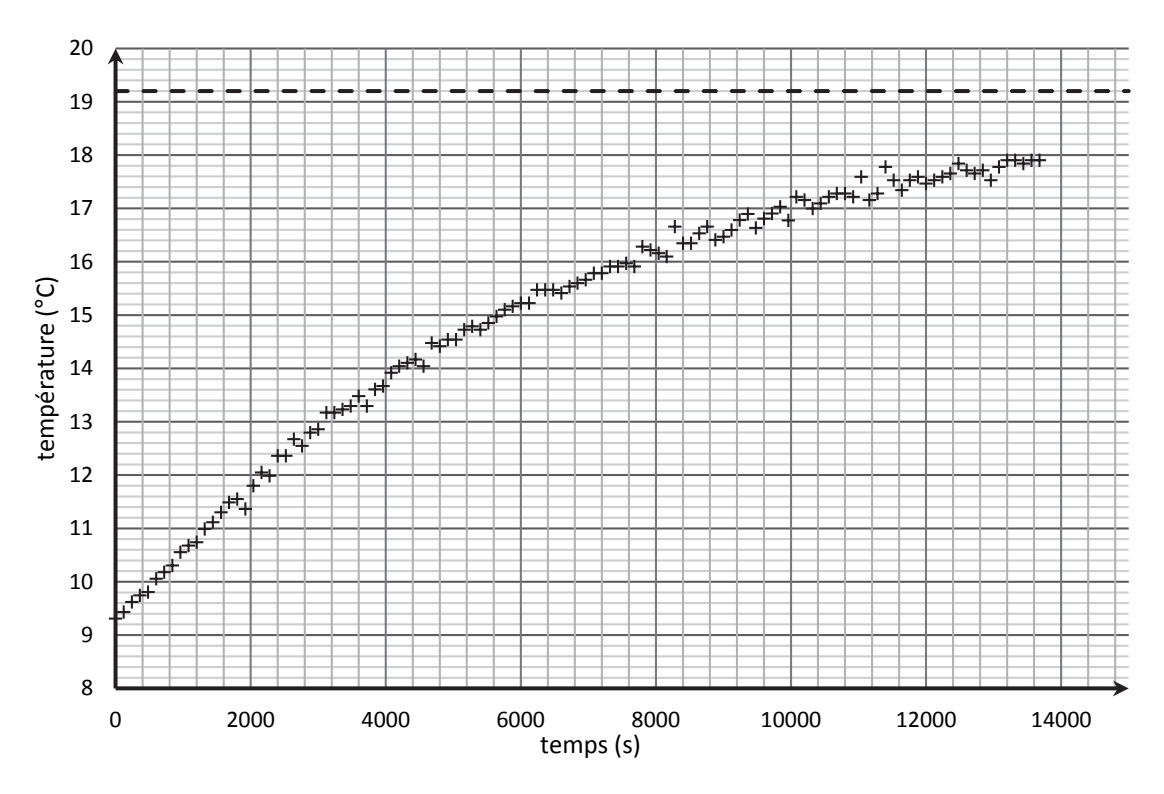

Figure 2. Mesures expérimentales de la température du bloc de tomme

**Q1.** Indiquer sur un schéma de la situation, faisant apparaitre les températures, dans quel sens s'opère le transfert thermique au travers du bloc de tomme fraiche.

En considérant uniquement les transferts conducto-convectifs, on admet que l'équation différentielle vérifiée par la température du bloc de tomme fraiche est de la forme suivante :

$$
\frac{d\theta}{dt} + \frac{h \times S}{m \times c} \theta = \frac{h \times S}{m \times c} \theta_{air} \qquad (1)
$$

Cette équation différentielle a pour solution générale :

$$
\theta(t) = \theta_{\text{air}} + (\theta_0 - \theta_{\text{air}}) \times e^{-\frac{t}{\tau}}
$$
 (2)

**Q2.** Vérifier à l'aide des équations (1) et (2) que  $\tau = \frac{m \times c}{h \times S}$ . Donner la signification physique et l'unité de cette grandeur.

**Q3.** À l'aide de la figure 2, estimer, en explicitant la méthode, une valeur expérimentale de  $\tau$ , notée  $\tau_{\text{exp}}$ .

La représentation graphique de Y =  $ln(\theta_{air} - \theta(t))$  en fonction du temps est donnée sur la figure 3 page suivante, ainsi que sa modélisation par une fonction affine.

**Q4.** Montrer à l'aide de la figure 3 que l'expression (2) rend bien compte des résultats expérimentaux.

**Q5.** Effectuer à l'aide de la figure 3 une nouvelle estimation de la valeur expérimentale de  $\tau$  et comparer à celle obtenue à la question 3.

**Q6.** À partir des données, de l'expression  $\tau = \frac{m \times c}{h \times S}$  et des valeurs expérimentales obtenues, discuter des hypothèses du modèle choisi.

#### **23-SCIPCJ2G11** Page 2/5

**Q7.** Proposer une méthode permettant à un cuisinier de réduire la durée de la remontée en température du bloc de tomme fraiche.

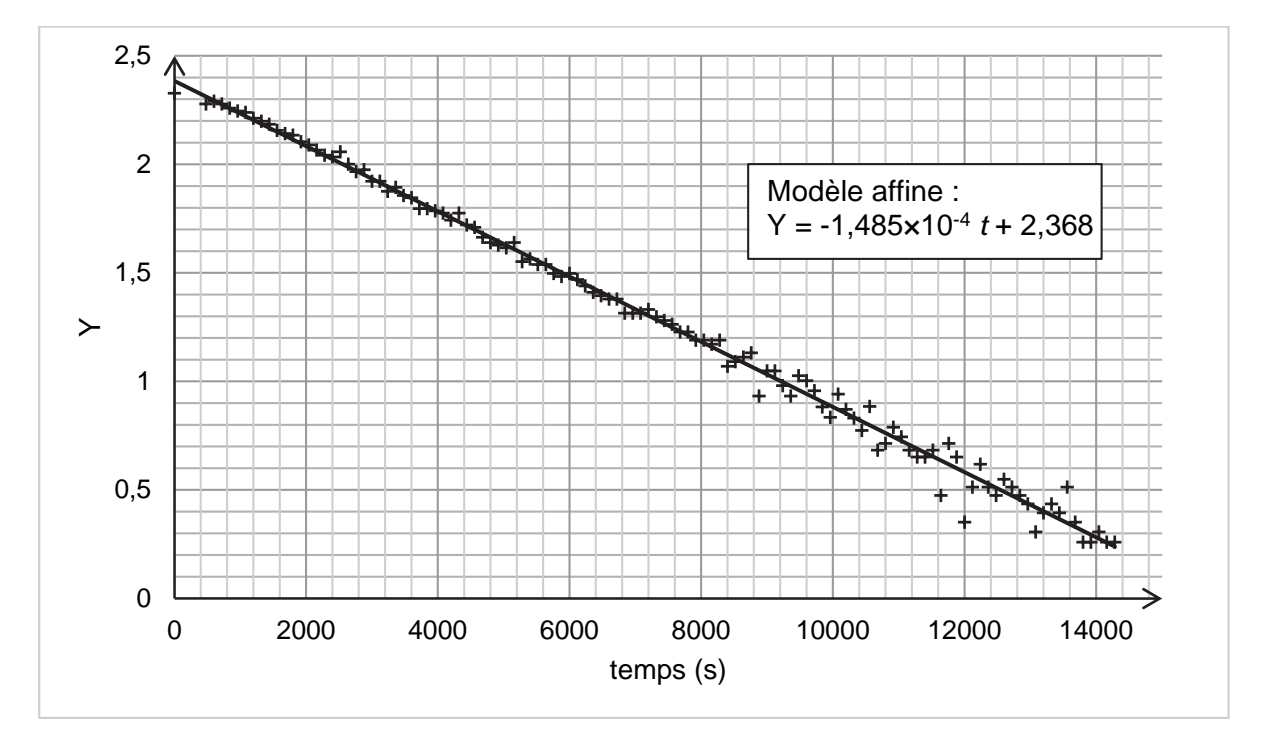

Figure 3. La représentation graphique de Y =  $ln(\theta_{air} - \theta(t))$  en fonction du temps

#### **EXERCICE B – Combien de « g » dans l'essoreuse à salade ? (10 points)**

L'accélération se mesure en m·s–2 mais peut aussi s'exprimer comme un multiple de l'accélération de la pesanteur « g » : soit  $1g = 9.81$  m·s<sup>-2</sup>. Le pilote d'un avion de chasse ou d'un avion de voltige lors d'un looping subit une accélération pouvant atteindre 6g.

L'exercice étudie l'accélération que peut subir une feuille de salade dans le panier d'une essoreuse.

#### **Donnée :**

diamètre intérieur du panier tournant de l'essoreuse :  $D = 23.5$  cm.

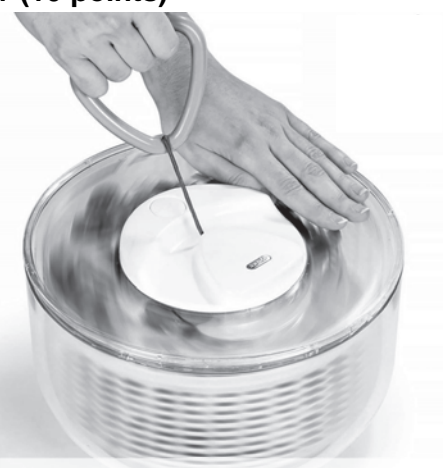

Figure 1. L'essoreuse en cours d'utilisation

**Q1.** Représenter le repère de Frenet au point A du panier de l'essoreuse sur le document en **ANNEXE à rendre avec la copie**.

**Q2.** Exprimer les coordonnées dans le repère de Frenet du vecteur accélération  $\overrightarrow{a_A}$  du point A. Le point A est situé à une distance  $r$  de l'axe de rotation ; on note  $v_A$  la norme de son vecteur vitesse.

**Q3.** Représenter, sans considération d'échelle, sur le document en **ANNEXE à rendre avec la copie**, le vecteur accélération  $\overrightarrow{a}$  du point A lorsque le panier tourne à vitesse de rotation constante.

La vitesse de rotation du panier est mesurée avec un tachymètre laser. Un petit dispositif placé sur une bande noire collée au panier renvoie le faisceau laser à chaque tour. La bande noire évite les réflexions parasites de la lumière laser. Le tachymètre indique une valeur de 1150,7 tours par minute (noté RPM pour Revolutions Per Minute) pour la valeur de la vitesse de rotation du panier de l'essoreuse.

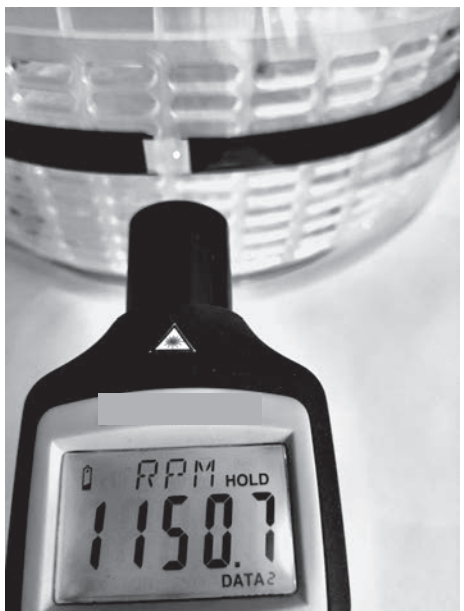

Figure 2. Tachymètre laser avec affichage de la vitesse de rotation en tours par minute

**Q4.** En utilisant la valeur mesurée par le tachymètre, montrer que la valeur de la vitesse du point A est  $v_A = 14.2$  m·s<sup>-1</sup>. Exprimer cette vitesse en km·h<sup>-1</sup>.

**Q5.** Représenter sur le document en **ANNEXE à rendre avec la copie**, le vecteur vitesse  $\vec{v}_A$  du point A du panier de l'essoreuse lors de la mesure, en considérant la vitesse de rotation comme constante. L'échelle de représentation utilisée fera correspondre 4 cm avec 10 m·s–1.

**Q6.** Calculer dans ces conditions, la valeur  $a_A$  de l'accélération d'une feuille de salade placée en A dans le panier de l'essoreuse. L'exprimer en m·s<sup>-2</sup> et en « g ». Commenter le résultat en le comparant aux valeurs d'accélération données en introduction.

### **ANNEXE À RENDRE AVEC LA COPIE**

Partie Sciences Physiques

Exercice B - questions 1, 3 et 5.

Schéma de l'essoreuse et du panier.

Échelle de représentation du vecteur vitesse : 4 cm pour 10 m·s–1.

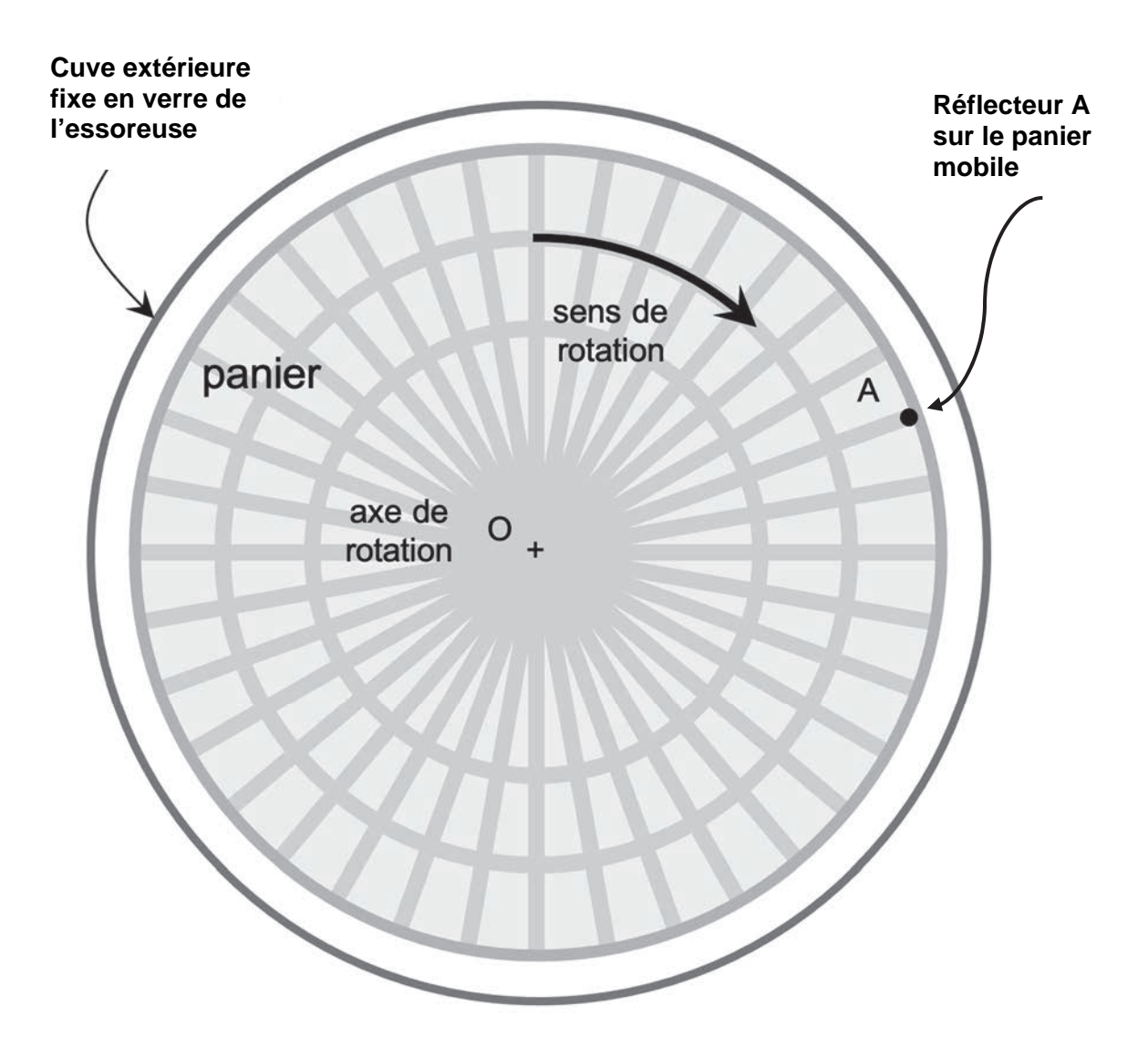

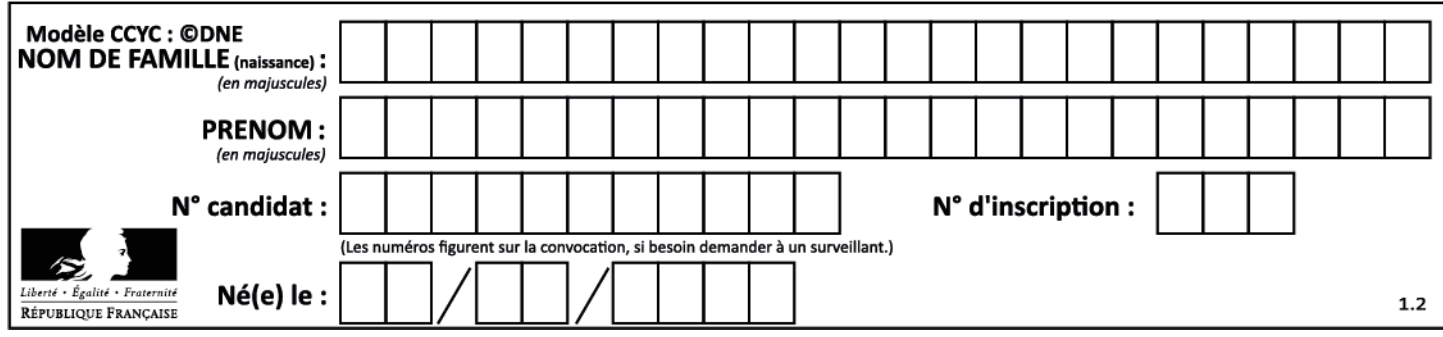